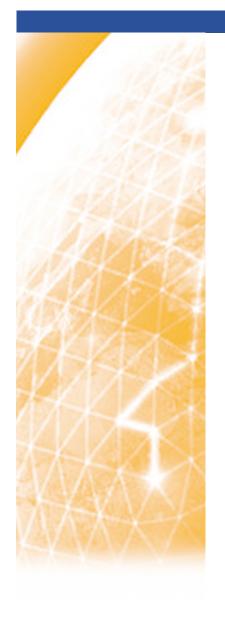

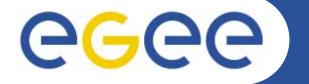

Enabling Grids for E-sciencE

# EGEE – application support and identification

Vincent Breton, on behalf of NA4
Application identification and support manager
CNRS, France

www.eu-egee.org

Second EGEE review

December 6th 2005

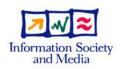

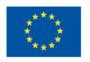

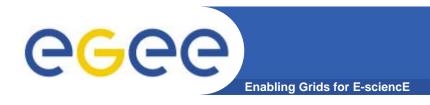

## Introduction

- The talk is organised around the recommendations made for NA4 at the last review :
  - 1. Have all current applications migrated to gLite
  - 2. Building on the experience of previous FP5 projects, capture the full requirements of future user groups
  - 3. Clarify the true motivation of users from new application areas from the beginning of their relationship with EGEE
- Other issues addressed
  - 4. The evaluation of user satisfaction
  - 5. The demonstration of the scientific benefit of the EGEE grid

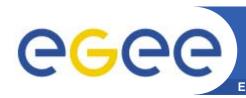

# 1. The status of the applications migration to gLite

- gLite offers new functionalities for user communities
- The migration of several existing applications to gLite has been achieved (see demos)
  - HEP Data Analysis prototypes (experiments + NA4/ARDA)
  - Several biomed applications (Pharmacokinetics, CDSS, ...)
- gLite was available for early deployment on the GILDA infrastructure
- Using GILDA, gLite tutorials have been provided for several hundred users

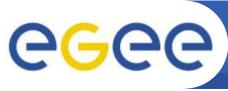

## gLite developments for HEP

**Enabling Grids for E-science** 

### Experiment Task Forces

- Developments have been based on task forces composed of NA4/ARDA and experiment people. Each experiment task force has concentrated on migrating key physics analysis system components into gLite
- There has been synergy between the 4 experiment task forces, and non-HEP applications have also benefited from these focussed efforts (e.g. see work on metadata processing)
- We show now some examples of key testing and migration accomplishments.....

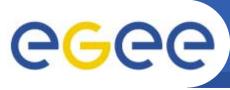

## **Examples of HEP gLite migration**

**Enabling Grids for E-sciencE** 

- NA4/ARDA prototype → converging on the CMS CRAB data analysis system
- Service challenge activity, analysis jobs, productions jobs → CMS dashboard
- Substantial user activity
  - ARDA and CRAB
  - ~150k jobs/month

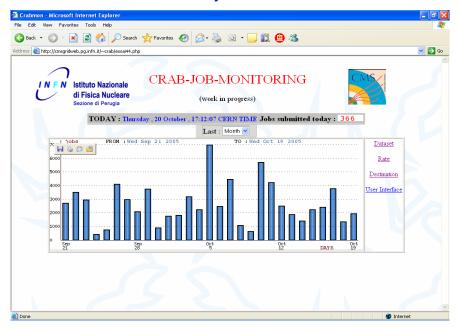

- Evaluations with ATLAS of the performance of bulk submission with gLite WMS
- Studied submission and dispatching rates with parallel threads

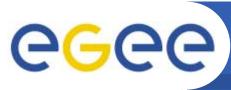

## More HEP gLite developments

**Enabling Grids for E-sciencE** 

Efficient data access integration:
 File catalogue ACL and fast data access via xrootd (ALICE prototype).
 See SuperComputing 2005

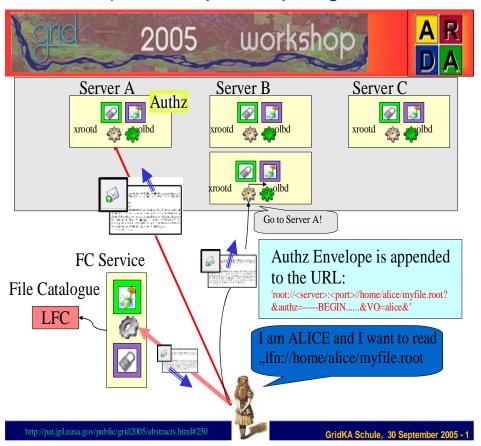

 Metadata Services: Integrated developments (AMGA) into gLite.
 Used also by non-HEP. Demos by Biomed and "Generic" at Pisa

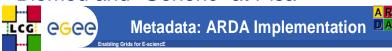

- Prototype
  - Validate our ideas and expose a concrete example to interested parties
- Multiple back ends
  - Currently: Oracle, PostgreSQL, SQLite, MySQL
- Dual front ends
  - TCP Streaming
    - Chosen for performance
  - SOAP
    - Formal requirement of EGEE
    - Compare SOAP with TCP Streaming
- Also implemented as standalone Python library
  - Data stored on the file system

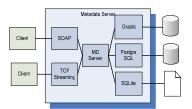

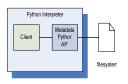

Massimo Lamanna / CERN

 Improved user access: GANGA (ATLAS and LHCb activities). Good feedback and demo in Pisa

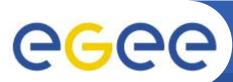

### NA4 biomedical gLite tests on the PPS

**Enabling Grids for E-sciencE** 

- PPS components tested: Weekly testing of WMS, FiReMan, security related components (ACLs for file access), R-GMA
- Other gLite testing
  - Site installation (v1.0, 1.1, 1.2 and 1.3)
  - Advanced data management on prototype testbed

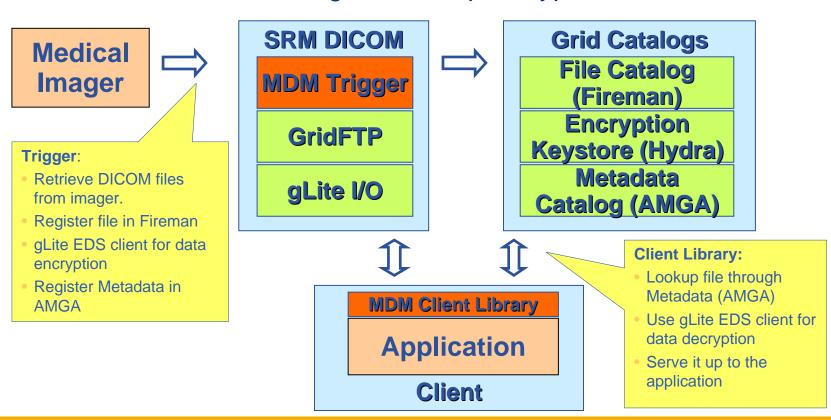

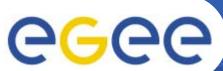

## All gLite Services are available and tested on GILDA

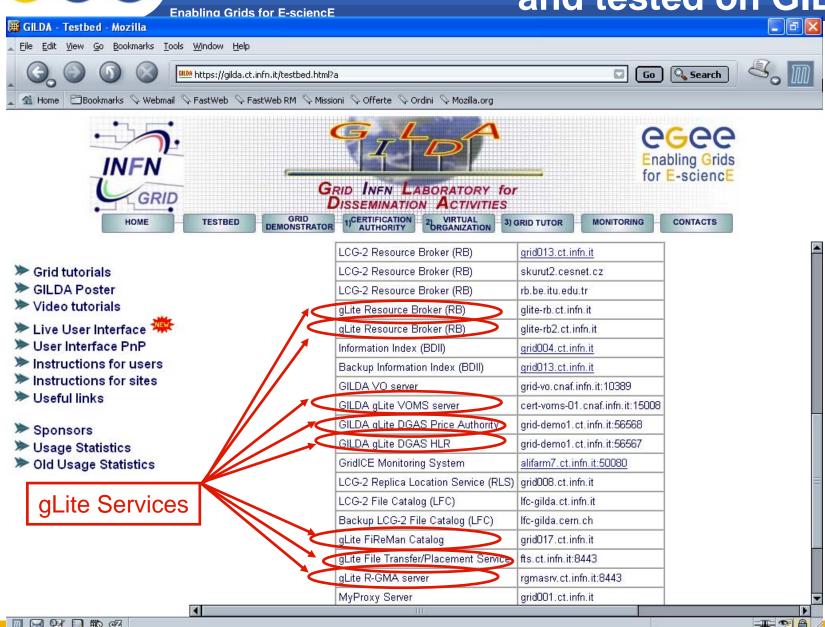

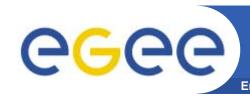

## 2. The capture of requirements, and arids for E-science the assessment of middleware

#### The status at PM18

- A database of requirements has been constructed by the Project Technical Forum(PTF)
- This database already contains >400 requirements
- This database is populated by the scientific communities deploying applications on EGEE and by the FP6 projects (eg Diligent, Seegrid,...)

#### The capture of requirements from FP5 projects

- Several FP5 projects were granted access to the database (Grace, Mammogrid)
- But it has proved to be difficult to collect their requirements
  - No formalization of requirements
  - Projects finished
- Requirements were collected mainly from the scientific communities (Crossgrid, Datagrid)

#### The assessment of middleware w.r.t requirements

There is on-going work with JRA1 within the framework of the PTF and the TCG

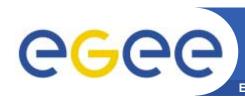

## 3. The clarifification of the true motivation of users

- An improved Memorandum of Understanding(MOU) between EGEE and the scientific communities has been designed and implemented
  - Detailed SA1 questionnaire to evaluate the required resources
  - Regular phone conferences with the Operation Advisory Group
- An improved application integration process is under design
  - Creation of lightweight 'recognised' VOs vs 'supported' Vos
    - Only 'supported' VOs will be asked to write an MOU
  - Decentralised integration vs centralised EGAAP-like approach

Initial deployment will be at regional level

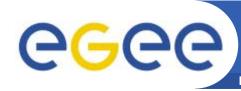

## The status of the MoUs with the generic supported applications

**Enabling Grids for E-sciencE** 

| Actions                    | Comp<br>Chem | Magic | Planck | Drug<br>Discovery | Egeode              | ESR | Egrid           | Fusion          |
|----------------------------|--------------|-------|--------|-------------------|---------------------|-----|-----------------|-----------------|
| MoU filled by applications | ОК           | ОК    | ОК     | ОК                | Waiting<br>feedback | ОК  | Just<br>started | Just<br>started |
| SA1<br>questionnaire       | ОК           | ОК    | ок     | ОК                | ок                  | OK  |                 |                 |
| SA1                        | OK           | OK    | ОК     | ОК                | Pending             | OK  |                 |                 |
| SA2                        | ок           | OK    | ок     | ОК                | Pending             | OK  |                 |                 |
| NA3                        | OK           | oK    | ОК     | ок                | Pending             | OK  |                 |                 |

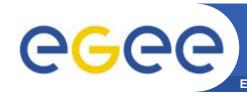

## The status of generic applications deployment on EGEE

- Applications accepted by the Project Executive Board(PEB)
  - Earth Science Research (Earth Observation, Hydrology, Climate)
  - Geophysics (Industry)
  - Computational Chemistry
  - Astrophysics (MAGIC and Planck collaborations)
  - Finance (EGRID)
- New Applications recommended to the PEB by the EGEE Generic Applications Advisory Panel (EGAAP)
  - Fusion (ITER)
  - Archaeology
  - EC projects (EELA, EUMEDGRID, EUCHINAGRID, BIOINFOGRID)

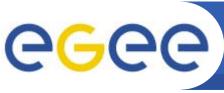

## 4. The evaluation of user satisfaction

**Enabling Grids for E-sciencE** 

- First user survey at PM15
  - 34 users filled a questionnaire available online
- Results available in DNA4.3.2
  - User satisfaction is good for user support
  - User satisfaction on grid services is intermediate
  - Users would like improvements in documentation (with the exception of system manuals which are well appreciated)
- Action: creation of the User information Group to address issues related to documentation in the project
- Next user survey at PM21

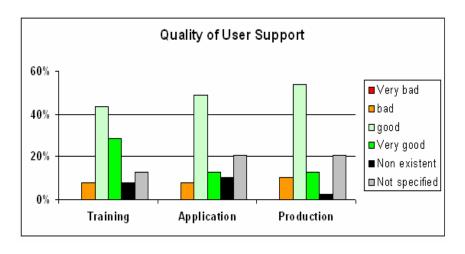

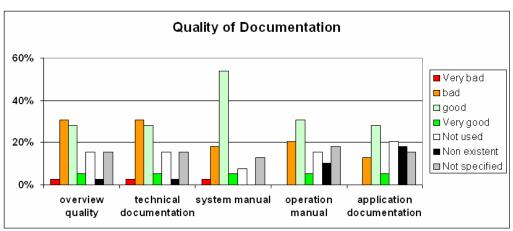

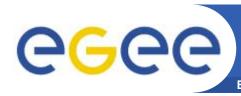

## **5.** Demonstration of the scientific benefits of the EGEE grid

- The number of users in the VOs related to NA4 activity has continued to grow
  - from ~500 at PM9 to ~1000 at PM18
  - More than 20 applications are deployed on the production infrastructure

#### WE HAVE DEMONSTRATED

- added value in terms of deployment scale
  - The very large scale production of simulated data for HEP experiments
  - In particular this has been essential for the commissioning of the LHC experiments
- added value in terms of response time
  - The computation of the seismic epicentre by ESR
  - The search for new drugs: large scale in silico docking (WISDOM) access to large scale resources gives much improved turnaround
- added value in terms of data distribution
  - The distribution of LHC data on the grid, and the large users activity (~150k jobs/month in the CMS case)

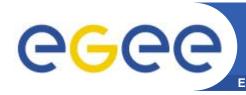

# Large Scale Production on EGEE by several HEP experiments

- Fundamental activity in the preparation of the LHC experiments start up
  - Physics and detector studies
  - Computing systems commissioning
- Examples:
  - ATLAS:
    - Ran on 3 grids (2/3 of work on EGEE)
    - Peaks of 10,000 jobs per day on EGEE
    - 200 CPU years in 2005; 45 TB data
    - Comprehensive analysis: see S.Campana et al., e-Science 2005, Melbourne, Australia
  - LHCb:
    - Peaks of 5,500 jobs/day on EGEE
    - 700 CPU/years in 2005; 77 TB of data
  - A lot of activity within non-LHC experiments (BaBar,CDF, D, ZEUS,H1)
  - More details in DNA4.3.2

## ATLAS production evolution 2004-2005

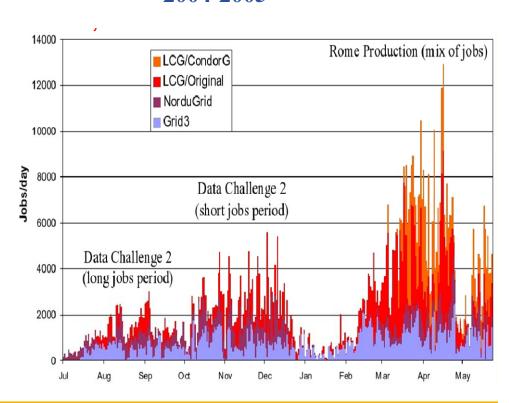

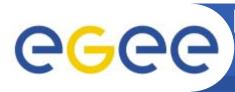

## First biomedical data challenge: World-wide In Silico Docking On Malaria (WISDOM)

**Enabling Grids for E-sciencE** 

### Significant biological parameters

- two different molecular docking applications (Autodock and FlexX)
- about one million virtual ligands selected
- target proteins from the parasite responsible for malaria

### Significant numbers

- Total of about 46 million ligands docked in 6 weeks
- 1TB of data produced
- Up 1000 computers in 15 countries used simultaneously corresponding to about 80 CPU years
- Average crunching factor ~600

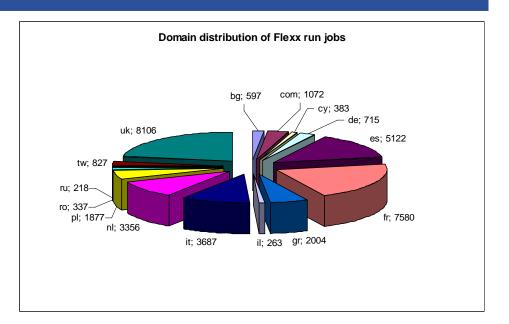

WISDOM open day December 16th, 2005, Bonn (Germany)

Discuss Data Challenge results

Prepare next steps towards a malaria

Grid (EGEE-II, Embrace, Bioinfogrid)

Information: http://wisdom.eu-egee.fr

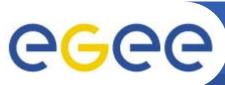

## Example of a generic application's use of EGEE (ESR)

**Enabling Grids for E-sciencE** 

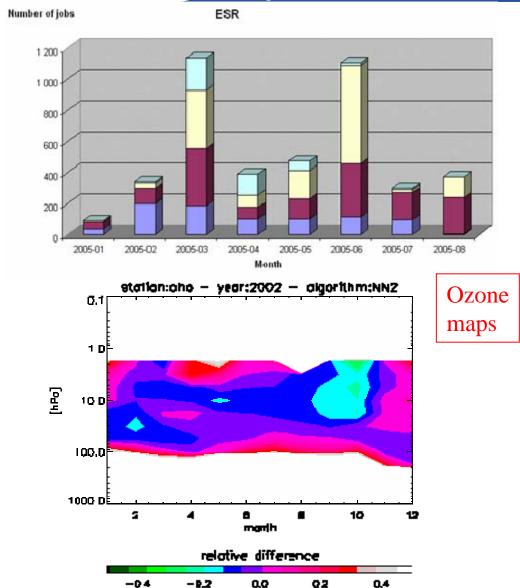

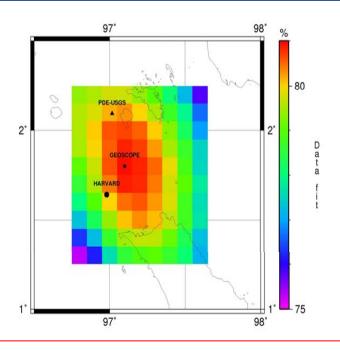

Earthquakes epicentre determination

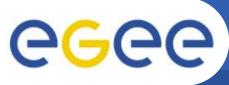

### Conclusions and a forward look

**Enabling Grids for E-sciencE** 

#### Achievements

- The number of users in the VOs related to NA4 activity has doubled
- The usage of the grid by the pilot applications has significantly evolved into large scale production
- EGAAP applications have also achieved production status on EGEE (ESR,MAGIC)
- The migration of several existing applications to gLite has been achieved
- A detailed MOU procedure has been defined and executed for several selected applications
- The first User Survey has been performed

#### Issues being actively addressed

- Reduction of the amount of skilled effort required by the VOs for production use of the grid (EGEE is improving middleware, monitoring, user interfaces and user support)
- The availability, accessibility and quality of user documentation (an inter-activity group is working on this)

Looking forwards : User Forum, EGEE-II

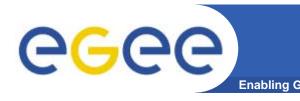

## **EGEE first User Forum**

- Dates: March 1-3 2006
- Location: CERN, Switzerland
- Target attendance: 150 participants
- Goals
  - Obtain a consistent understanding across the EGEE related projects of their expectations, present status and possible evolution
  - Learn how to improve EGEE quality of service
  - Promote cross-application fertilisation
  - Prepare EGEE-II
- Participation open to external projects and EGEE members
- Format: 3-day workshop
  - Presentations by thematic areas selected by invitation and through a call for contributions
  - EGEE presentations (integration of new applications, access to resources, status of middleware,...)
  - With a lot of time for discussion
- URL:
  - http://egee-intranet.web.cern.ch/egee-intranet/User-Forum/index.html